# Initiation Application

#### **Establishment Information Screen**

| 😳 IPPPRIMO PRO - MURRAY_MYRON( SR - 9) on ippprod/austria [ Connected] | P | × |
|------------------------------------------------------------------------|---|---|
| File Edit View Options Window Help                                     |   |   |
|                                                                        |   |   |
| B001475 Establishment Information                                      | X | ^ |
| Schedule: B001475 Broker: N Sample: 37TH IMPORTER                      | - |   |
| RTS-ID: 58060-000 Overlap: N                                           |   |   |
| Company:                                                               |   |   |
| Division:                                                              |   |   |
| Address:                                                               |   |   |
|                                                                        |   |   |
| Street                                                                 |   |   |
| City: State: NC Zip: 27260-5760                                        |   | _ |
| Is the initiated address entered above listed on the ROL? (© Yes C No  |   | = |
| Date of Interview: 01/31/2012 P.V. Conducted? I Yes C No               |   |   |
| Determined by: 🗖 Mail 🔲 Fax 📄 E-mail 🗖 Telephone 🗹 P.V. 🗖 Other        |   |   |
| Combined with primary FSN:                                             |   |   |
| Authorized by:                                                         |   |   |
| Authorized Title                                                       |   |   |
| Furnished by:                                                          |   |   |
| Furnished Title:                                                       |   |   |
| Company Phone Number: Ext:                                             | - |   |
|                                                                        |   |   |

### **Reporter Information**

| (P) IPPPRIMO PRO - REED_K( SR - 9) on ippprod/austria Version 18.0 [Connected] - [H000678 - Quote 03 - CHIAPPA FIREARMS LTD - Reporter |                                  |
|----------------------------------------------------------------------------------------------------|----------------------------------|
| 🖉 File Edit View Options Window Help                                                                                                   | _ @ ×                            |
|                                                                                                    |                                  |
| Temporary Reporter No.: 28KB0005 (read only)                                                                                           |                                  |
| RTS4D:                                                                                                    |                                  |
| Company:                                                                                                    |                                  |
| Name : Initiated Web Reporter                                                                                                    |                                  |
| Title : Web status:                                                                                                    |                                  |
| Division:                                                                                                    |                                  |
| Street:                                                                                                    |                                  |
| FIR                                                                                                    |                                  |
| State, Zip:                                                                                                    |                                  |
| Telephone                                                                                                    |                                  |
| Emait                                                                                                    |                                  |
| Reporter Comments:                                                                                                    |                                  |
|                                                                                                    |                                  |
|                                                                                                    |                                  |
| Sensitive Rep? N                                                                                                    |                                  |
|                                                                                                    |                                  |
|                                                                                                    |                                  |
|                                                                                                    |                                  |
|                                                                                                    |                                  |
|                                                                                                    |                                  |
|                                                                                                    |                                  |
|                                                                                                    |                                  |
|                                                                                                    |                                  |
|                                                                                                    |                                  |
| Notart 😭 🥝 🖸 🜆 📴 🔯                                                                                                    | Desktop 🔽 🔭 🔀 😼 💷 😨 🛄 🕐 10:26 AM |
|                                                                                                    | Outlook 2013                     |

#### **ECR Comments**

| IPPPRIMO PRO - MURRAY_MYRON( SR - 9) on ippprod/austria [ Connected]                        | _ 7 🗙    |
|---------------------------------------------------------------------------------------------|----------|
| File Edit View Options Window Help                                                          |          |
|                                                                                             |          |
| B001475 ECR Comments                                                                        |          |
| Ecr Comments: 🔲 Special Arrangement 🔲 Broker 📄 IPP/PPI Overlap 🔲 RTS 📄 Six Digit Initiation |          |
|                                                                                             |          |
| Send Back Comments:                                                                         | <b>V</b> |
|                                                                                             | ~        |
| Append Comments Print Comments                                                              |          |
| CarClick here to begin I Close Active Screen                                                |          |

### Item Disposition

|         | <b>RIMO PRO - REED</b><br>t View Options |             |             | opprod/ | austria Versio          | 1 18.0 [ Conne    | :ted]                 |       |              |     |         |              |         |           | X           |
|---------|------------------------------------------|-------------|-------------|---------|-------------------------|-------------------|-----------------------|-------|--------------|-----|---------|--------------|---------|-----------|-------------|
|         |                                          |             |             | 8       |                         | <u> </u>          | 340 490               | TTS P | сн <b>ОК</b> | CAN | <br>    |              |         |           |             |
| Шно     | 000678 -                                 |             |             | - Iter  | n Disposition           |                   |                       |       |              |     |         |              |         | _O×       |             |
|         | _                                        |             | _           |         |                         |                   |                       |       |              |     |         |              |         |           |             |
|         | SCG                                      | Disp        |             |         | Deserves                | Iteres            | Six Digit<br>Fallback |       |              |     |         |              |         |           |             |
|         | 500<br>T9302.00.0040                     | Code<br>100 | Disagg<br>P | 01      | r Reporters<br>ZBKB0005 | Items<br>ZBKB0181 | Ганраск               |       |              |     |         |              |         |           |             |
|         | F9303.20.C103                            | 100         | P           | 02      | ZBKB0005                | ZBKB0182          | Г                     |       |              |     |         |              |         |           |             |
|         | F9303.30.C104                            | 100         | Р           | 03      | ZBKB0005                | ZBKB0183          | Г                     |       |              |     |         |              |         |           |             |
|         | F9303.30.C104                            | 100         | P           | 04      | ZBKB0005                | ZBKB0184          | Г                     |       |              |     |         |              |         |           |             |
|         | F9303.30.C104                            | 100         | Р           | 05      | ZBKB0005                | ZBKB0185          | Г                     |       |              |     |         |              |         |           |             |
|         | F9303.30.C104                            | 100         | P           | 06      | ZBKB0005                | ZBKB0186          | Г                     |       |              |     |         |              |         |           |             |
| Т       | T9303.30.C104                            | 100         | Р           | 07      | ZBKB0005                | ZBKB0187          | Г                     |       |              |     |         |              |         |           |             |
| 1       | T9305.20.8031                            | 100         | Р           | 08      | ZBKB0005                | ZBKB0188          | Г                     |       |              |     |         |              |         |           |             |
| 1       | T9305.20.8060                            | 100         | P           | 09      | ZBKB0005                | ZBKB0189          |                       |       |              |     |         |              |         |           |             |
|         |                                          |             |             |         |                         |                   |                       |       |              |     |         |              |         |           |             |
|         |                                          |             |             |         |                         |                   |                       |       |              |     |         |              |         |           |             |
|         |                                          |             |             |         |                         |                   |                       |       |              |     |         |              |         |           |             |
|         |                                          |             |             |         |                         |                   |                       |       |              |     |         |              |         |           |             |
|         |                                          |             |             |         |                         |                   |                       |       |              |     |         |              |         |           |             |
|         |                                          |             |             |         |                         |                   |                       |       |              |     |         |              |         |           |             |
|         |                                          |             |             |         |                         |                   |                       |       |              |     |         |              |         |           |             |
|         |                                          |             |             |         |                         |                   |                       |       |              |     |         |              |         |           |             |
|         |                                          |             |             |         |                         |                   |                       |       |              |     |         |              |         |           |             |
|         |                                          |             |             |         |                         |                   |                       |       |              |     |         |              |         |           |             |
|         |                                          |             |             |         |                         |                   |                       |       |              |     |         |              |         |           |             |
|         |                                          |             |             |         |                         |                   |                       |       |              |     |         |              |         |           |             |
|         |                                          |             |             |         |                         |                   |                       |       |              |     |         |              |         |           |             |
|         |                                          |             |             |         |                         |                   |                       |       |              |     |         |              |         |           |             |
|         |                                          | _           | _           | _       | _                       | _                 | _                     | _     | _            | _   | <br>_   | _            |         |           |             |
| DoubleC | lick to flip betwe                       | een full s  | screen      | and nor | mal size                |                   |                       |       |              |     |         |              |         |           |             |
| Start   | : 🍃 🏉 🛛                                  | 0           | 07          |         | 0                       |                   |                       |       |              |     |         |              | » 🔒 🈼 🛛 | 🖸 🔁 🔁 🚺   |             |
|         |                                          | - 46        |             |         |                         |                   |                       |       |              |     | Desktop | , 🔽          |         |           |             |
|         |                                          |             |             |         |                         |                   |                       |       |              |     |         | Outlook 2013 |         | j 🤶 🛱 📶 🕴 | ) 3/26/2015 |

### **Item Description**

| IPPPRIMO PRO - MURRAY_MYRON( SR - 9) on ippprod/austria [ Connected]                                                                                                    | 🛛 |
|----------------------------------------------------------------------------------------------------|---|
| File Edit View Options Window Help                                                                                                    |   |
|                                                                                                    |   |
| B001475 - Quote 01     Item Description                                                                                                    |   |
| SCG:       T 3204.11.C102       IMPORT       Six Digit Init       Temporary Item C 2THL0001         TSUSA:       T 3204.11.1000       Catalogue Included       If Multiple Hit, No. of Quotes Represented:       Type of Sale         Item Description:       Item Special Handling       Quotes Represented:       Market Sale         C       Cost-Based       Cost-Based       Other         If off cycle, mark       Jan       Feb       Mar       Apr       May       Jun       Jul       Aug       Sep       Oct       Nov       Dec       Item comments         Is price specific to       Is price specific to       Is price specific to       Item contents       Item contents       Item contents |   |
| If Price related to class of Class does not affect the price                                                                                                    |   |
| Date     Reported Price     Price Basis     Unit Priced       201111     9.3000     FOB FOREIGN PORT     KILOGRAM                                                                                                    |   |
| Currency of Price U.S. DOLLAR  U.S. DOLLAR  U.S. DOLLAR  U.S. DOLLAR  V. Duty Amount:  Country from which Item was Imported  No discounts                                                                                                    |   |
|                                                                                                    |   |

#### Discount

| PPPRIMO PRO - MURRAY_MYRON(IA - 9) on ippdev/britannia [Connected]                                                                                                    | _ 7 🛛 |
|----------------------------------------------------------------------------------------------------|-------|
| File Edit View Options Window Help                                                                                                    |       |
|                                                                                                    |       |
| • X001040 - Quote 01                                                                                                    |       |
| SCG:       T2918.99.1400       IMPORT       Six Digit Initiation       Temporary Item Cod 2CIA0082         TSUSA:       T 2918.99.1400       Catalogue Included       If Multiple Hit, No. of<br>Quotes Represented:       Type of Sale         Item Description:       Item Special Handling       Worket Sale       Intra-Co Transfer:       Market Sale         MCPP.       12006000.       90.5% Purity. Methylchloropropionic acid. Powder.       25kg bags.       Market Based       Cost-Based         C       0ther       Unknown       V       P       P       P       P         If off cycle, mark       Jan       Feb       Mar       Apr       May       Jun       Jul       Aug       Sep         Is price specific to<br>organity ordered?       Is price specific to       Is price specific to                                                                                                    |       |
| If Price related to class of Sister Company Seller, specify: Seller, specify: Seller, spec | =     |
|                                                                                                    |       |

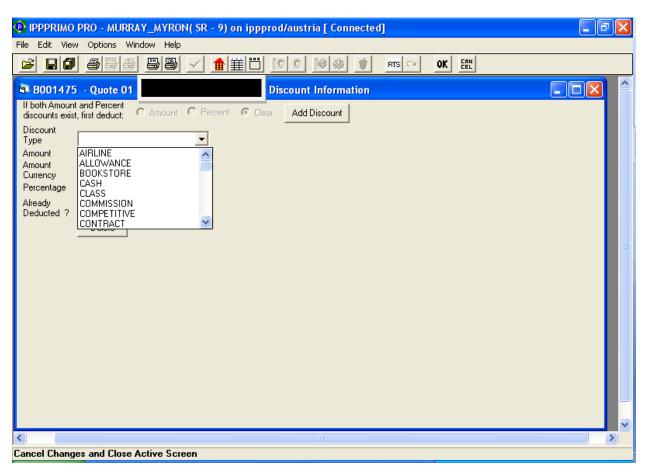

#### Discount screen showing dropdown of discount types

#### **Transmit Schedule**

| :       |              |           |                   | ×                 |
|---------|--------------|-----------|-------------------|-------------------|
| ny Name |              | Status    |                   |                   |
|         | FETY PR      | SR Review |                   |                   |
|         |              |           |                   |                   |
|         |              |           |                   |                   |
|         |              |           |                   |                   |
|         |              |           |                   |                   |
|         |              |           |                   |                   |
|         |              |           |                   |                   |
|         |              |           |                   |                   |
|         |              |           |                   |                   |
|         |              |           |                   |                   |
|         |              |           |                   |                   |
| OK.     | _            | Cancel    | Print List        |                   |
|         | :<br>ny Name | PETY PR   | TETY PR SR Review | TETY PR SR Review |

# Errors resulting from Schedule Check

| PPPRIMO PRO - MURRAY_MYRON(IA - 9) on ippdev/britannia [Connected]                                                                                                    | _ 7 🗙 |
|----------------------------------------------------------------------------------------------------|-------|
| File Edit View Options Window Help                                                                                                    |       |
|                                                                                                    |       |
| 3 Errors on 1 schedule                                                                                                    |       |
| X001490 - Quote 02 - STAT - Item code ZNMS0033 is missing an item-to-classif mapping. for 2009 map year.<br>X001490 - Quote 02 - STAT - Item code ZNMS0033 is missing an item-to-classif mapping. for 2008 map year.<br>X001490 - Quote 02 - STAT - Price Date is older than one year; please provide a more recent price. |       |
| OK Befresh                                                                                                    | ×     |
|                                                                                                    |       |
| Double click or Press Space bar on error to open related Window                                                                                                    |       |

# FSN Already Reacted

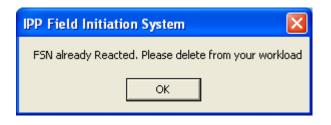

#### Delete Schedule

| 8 | PP Field Initiation System 🛛 🛛                                  |  |  |  |  |  |  |  |  |  |
|---|-----------------------------------------------------------------|--|--|--|--|--|--|--|--|--|
|   | Are you sure you want to<br>delete the 1 schedule(s)<br>below ? |  |  |  |  |  |  |  |  |  |
|   | B001657                                                         |  |  |  |  |  |  |  |  |  |
|   |                                                                 |  |  |  |  |  |  |  |  |  |
|   |                                                                 |  |  |  |  |  |  |  |  |  |
|   |                                                                 |  |  |  |  |  |  |  |  |  |
|   |                                                                 |  |  |  |  |  |  |  |  |  |
|   |                                                                 |  |  |  |  |  |  |  |  |  |
|   | Ok Cancel                                                       |  |  |  |  |  |  |  |  |  |

| User's | workload |  |
|--------|----------|--|
|--------|----------|--|

| :                        |                              | RTS 🗠 OK EEL           |            |            |
|--------------------------|------------------------------|------------------------|------------|------------|
| Select Schedule to Work: |                              |                        |            |            |
| Sche Company Name        | IA Assigned 100              | Status                 | Date Tra   | Com. 📩     |
| *B001                    | Siegel_J Yes                 | SR Review              |            | NO         |
| B001657_ 💌               | Jurray_My Yes                | SR Review              | • •        | NO         |
| *A001                    | Siegel_J Yes                 | SR Review              |            | NO         |
| *A001                    | Siegel_J Yes                 | SR Review              | • •        | NO         |
| *A000                    | Siegel_J Yes                 | SR Review              |            | NO         |
| z001693<br>*A000         | Cerritos Yes<br>Siegel J Yes | SR Review<br>SR Review |            | NO 🔳<br>NO |
| *8000                    | Siegel J Yes                 | SR Review<br>SR Review | ·. ·.      | NO         |
| *A000                    | Cerritos Yes                 | SR Review              | · · · · ·  | NO         |
| *A001                    | Siegel J Yes                 | SR Review              | · · ·      | NO         |
| *8000                    | Siegel J Yes                 | SR Review              |            | NO         |
| *A000.                   | Siegel J Yes                 | SR Review              |            | NO –       |
| *A001. C                 | . Cerritos Yes               | SR Review              | . 3/9/2012 | NO 🤜       |
| «)                       |                              |                        | · ·        |            |
| ОК                       | lete Refresh                 | Cancel                 | Print List |            |
|                          |                              |                        |            |            |
|                          |                              |                        |            |            |
|                          |                              |                        |            |            |
|                          |                              |                        |            |            |

#### **RTS** Info

| 🕑 IP | PPRIMO PRO - M         | URRAY_MYRON( SR | R - 9) on ippprod/austria [ Connected        | ]            |    | _ 7 🗙    |
|------|------------------------|-----------------|----------------------------------------------|--------------|----|----------|
| File | Edit View Options      | s Window Help   |                                              |              |    |          |
| 2    |                        |                 |                                              | rts 🖙 OK Een |    |          |
|      | RTS/ECR Info           | ormation        |                                              |              |    | <u>^</u> |
|      | RTS-ID:                | 41564 - 008     | Load FSNs by RTS-ID                          |              |    |          |
|      | Company Name:          |                 | Load FSNs by Company Name                    |              |    |          |
|      | TSUSA/Sched_B:         |                 | Load FSNs by TSUSA/Sched_B                   |              |    |          |
|      | SCG#:                  |                 | Load FSNs by SCG#                            | Save To File |    |          |
|      | FSN:                   | a001310         |                                              |              |    |          |
|      |                        | mpanu Name      | Compl. Date Samp. St. Init. St.              |              |    |          |
|      | A001310 C<br>N001267 C |                 | 12/31/00 AZ AZ<br>12/31/00 AZ<br>12/31/00 AZ |              |    |          |
|      | V001355 T              |                 | 12/31/00 AZ                                  |              |    |          |
|      |                        |                 |                                              |              |    |          |
|      |                        |                 |                                              |              |    |          |
|      | ECR Information:       |                 |                                              |              |    |          |
|      |                        |                 |                                              |              |    |          |
|      |                        |                 |                                              |              |    |          |
|      |                        |                 |                                              |              |    |          |
|      |                        |                 |                                              |              | 1  |          |
|      | <                      |                 |                                              |              | ≥£ |          |
|      |                        |                 |                                              |              |    | <u> </u> |

| File       Edit       View       Options       Window       Heip         Image: Control of the second state of the second state of the second st | 💽 IPPPRIMO PRO - MURRAY_MYRON( SR - 9) on ippprod/austria [ Connected]                                                                                                    |
|----------------------------------------------------------------------------------------------------|----------------------------------------------------------------------------------------------------|
| Import       Import                                                                                                    |                                                                                                    |
| SCG:       T7304.29.C101       IMPORT       Import       Six Digit Init       PCH Item Code:       D3259830         TSUSA:       T       Catalogue Included       If Multiple Hi, No. of Quotes Represented:       Type of Sale         Item Description:       Item Special Handling       Market Sale       Intra-Co Transfer:       Market Based         If off cycle, mark       Jan       Feb       Mar       Apr       May       Jun       Jul       Aug       Sep       Oct       Nov       Dec       Item comments         If off cycle, mark       Jan       Feb       Mar       Apr       May       Jun       Jul       Aug       Sep       Oct       Nov       Dec       Item comments         Is price specific to quantity ordered?       In Frice related to class of seller, specify:       This item appeared to be roperly classified into HTS       7304.29.3110. Due to the discrepancy, I collected the       7304.29.3110. Due to the discrepancy, I collected the         Date       Reported Price       Price Basis       Unit Price       METRIC TON       Currency of Price       U.S. DOLLAR       Duty Amount:                                                                                                    |                                                                                                    |
| TSUSA:       T       Catalogue Included       If Multiple Hit, No. of Quotes Represented:       Type of Sale         Item Description:       Item Special Handling       If Multiple Hit, No. of Quotes Represented:       Type of Sale         If off cycle, mark       Jan       Feb       Mar       Apr       May       Jun       Jul       Aug       Sep       Oct       Nov       Dec       Item comments         If off cycle, mark       Jan       Feb       Mar       Apr       May       Jun       Yul       Nov       Dec       Item comments         If off cycle, mark       Jan       Feb       Mar       Apr       May       Jun       Yul       Nov       Dec       Item comments         If off cycle, mark       Jan       Feb       Mar       Apr       May       Nov       Yv       Nov       Dec       Item comments         If off cycle, mark       Jan       Feb       Mar       Apr       May       Nov       Yv       Nov       Dec       Item comments         If price specific to       marce       This item appeared to be       Tibit item appeared to be       Total iter comments       Total iter comments       Total iter comments       Total iter comments       Total iter comments       Total iter comments                                                                                                    | 💁 Z001693 - Quote 01 - Item Description                                                                                                    |
| Date     Reported Price     Price Basis     Unit Priced       201111     1700.0000     CIF     METRIC TON       Currency of Price     U.S. DOLLAR     Duty Amount:       Country from which     DUDA                                                                                                    | TSUSA:       T       Catalogue Included<br>Item Description:       If Multiple Hit, No. of<br>Quotes Represented:       Type of Sale         Item Description:       Item Special Handling       Market Sale       Market Sale         If off cycle, mark       Jan       Feb       Mar       Apr       May       Jun       Jul       Aug       Sep       Oct       Nov       Dec       Item<br>Comments         If off cycle, mark       Jan       Feb       Mar       Apr       May       Jun       Jul       Aug       Sep       Oct       Nov       Dec       Item<br>Comments         Is price specific to<br>quantity ordered?       Is price related to class of       Grandeneeta file at the price       This item appeared to be<br>properly classified into HTS       7304.29.3110. Due to the |
| Currency of Price U.S. DOLLAR Uty Amount:                                                                                                    |                                                                                                    |
| Country from which UNDA                                                                                                    |                                                                                                    |
|                                                                                                    | Country from which Instant                                                                                                    |

# Six Digit Initiation Box on the ECR Comments Screen & Item Description Screen

| PPPRIMO PRO - MURRAY_MYRON( SR - 9) on ippprod/austria [ Connected]                       | - 7 🛛    |
|-------------------------------------------------------------------------------------------|----------|
| File       Edit       View       Options       Window       Help                          |          |
|                                                                                           |          |
| ECR Comments                                                                              |          |
| Ecr Comments: Special Arrangement 🔲 Broker 📄 IPP/PPI Overlap 🔲 RTS 🔽 Six Digit Initiation | ×        |
|                                                                                           |          |
|                                                                                           | <u>^</u> |
|                                                                                           |          |
|                                                                                           |          |
|                                                                                           |          |
| Send Back Comments:                                                                       | 🗏        |
|                                                                                           |          |
|                                                                                           |          |
|                                                                                           |          |
|                                                                                           |          |
|                                                                                           |          |
| Append Comments Print Comments                                                            |          |
|                                                                                           |          |
|                                                                                           |          |
|                                                                                           |          |
| Open Item Disposition Screen for active schedule                                          |          |

| 🕐 IPPPRIMO PRO - MU                  | RRAY_MYRON(IA - 9) o               | n ippdev/britannia [ Connect | ed] - [ZNMS0033 | - Item-To-Classif Grou |       |
|--------------------------------------|------------------------------------|------------------------------|-----------------|------------------------|-------|
| 🔁 File Edit View Optio               | ons Window Help                    |                              |                 |                        | - 8 × |
|                                      | a 88 🗸 🏦                           | <u>i i k k i k k t</u>       | RTS 🖓 🛛 OK      | CAN                    |       |
| TSUSA/Schedule B:                    | 3302105000                         | Change Tsusa/Schedule B      |                 |                        |       |
| SCG#                                 | 330210C103                         | Load More CG Load All CG     |                 |                        |       |
| Birth Period:                        |                                    |                              | 1               |                        |       |
| Death Period:                        |                                    | TSUSA/Schedule B Description | ]               |                        |       |
| Required Map Year:                   | 2008 👻                             | SCG# Description             |                 |                        |       |
|                                      |                                    | Create Mapping               |                 |                        |       |
| Item Mapping Information             |                                    |                              |                 |                        |       |
| ZNMS0033 2008 Class<br>T330210C103ES | if Groups<br>SENTIAL OILS OF MINTS |                              |                 |                        |       |
| Classif Group Description            | D <b>n</b> :                       |                              |                 |                        |       |
|                                      |                                    |                              |                 |                        |       |
|                                      |                                    |                              |                 |                        |       |
|                                      |                                    |                              |                 |                        |       |
|                                      |                                    |                              |                 |                        |       |
|                                      |                                    |                              |                 |                        |       |
|                                      |                                    |                              |                 |                        |       |
|                                      |                                    |                              |                 |                        |       |
|                                      |                                    |                              |                 |                        |       |
|                                      |                                    |                              |                 |                        |       |

### **Create Mapping**